## **Inhaltsverzeichnis**

## **Arbeitsgruppe OE1**

## [Aktive Usereinstiege:](https://wiki.oevsv.at/w/index.php?title=Aktive_Usereinstiege:&action=view)

- OE1XDS AKH Wien 9 vertikal 5785
- $\bullet$ OE1XVC Roter Hiasl Wien 22 - vertikal - 5745
- OE1XRU Wien Bisamberg Wien 21 [horizontal](https://wiki.oevsv.at/w/index.php?title=Horizontal&action=view) mit 90° Sektor 5745
- OE1XRU Wien Bisamberg Wien 21 [horizontal](https://wiki.oevsv.at/w/index.php?title=Horizontal&action=view) mit 120° Sektor 5785

```
News OE1XRU:
  * Datei:new2blinkt.gif LIVE Mitschnitt vom Vortrag 'HAMNET in Wien' [1]
  * Datei:new2blinkt.gif Der Vortrag 'HAMNET in Wien' zum nachlesen
  * Bisamberg hat 210° Userzugang Bereich von Gerasdorf bis Klosterneuburg 
abgedeckt.
  * Mumble Server bringt Live-Audio von OE1XUU (Kahlenberg) und OE1XDS (D-Star)
    Download über http://web.oe1.ampr.at/download.html (Mumble 1.2.2)
```

```
Einstiege in Wien sind generell über 5GHz Zugang zu erreichen:
SSID: HAMNET<br>Frequenz: 5785/5
             5785/5745 MHz
Bandbreite: 5MHz
             DHCP
```
**Info:**

```
Eine Anleitung zur Konfiguration 
einer Nanostation 5 finden Sie hier -
> Userzugang mit Ubiquiti 
Nanostation 5
```
**Wichtig:** Die Nanostation 5 sollte nicht über 20dbm Signalstärke betrieben werden, der SNR geht sonst um 8-10 db zurück.

In Wien ist der Index Web Server für OE1 [\[2\]](http://web.oe1.ampr.at), eine Web Cam [\[3\]](http://webcam.oe1xru.ampr.at) und ein Mumble Server On Air gegangen.

Nähere Informationen unter [Anwendungen im Hamnet](http://wiki.oevsv.at/index.php/Anwendungen_am_HAMNET).

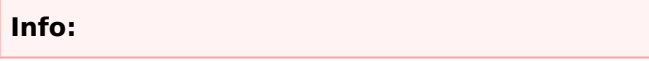

Um eine bedarfsgerechte Planung durchführen zu können, sind alle Interessenten aufgerufen, eine E-Mail mit ihrem Call und ihrem QTH / Adresse an [hamnet.oe1@oevsv.at](https://wiki.oevsv.at/w/index.php?title=Hamnet.oe1@oevsv.at&action=view) zu senden.

## Vortrag über HAMNET in Wien

Am Donnerstag den 7. Oktober 2010 fand um 19:00 Uhr im LV1 - Vortragssaal von Gregor OE1SGW und Kurt OE1KBC der Vortrag zum aktuellen Ausbaustand von HAMNET in Wien statt.

Hier finden Sie den LINK zum VIDEO LIVE Mitschnitt [\[4\]](http://www.ustream.tv/recorded/10117996)

OE1SGW und das Wiener HAMNET Team

 $\bullet$ Stand 10.10.2010